# Eine Erde. Viele Lösungen. Esri.

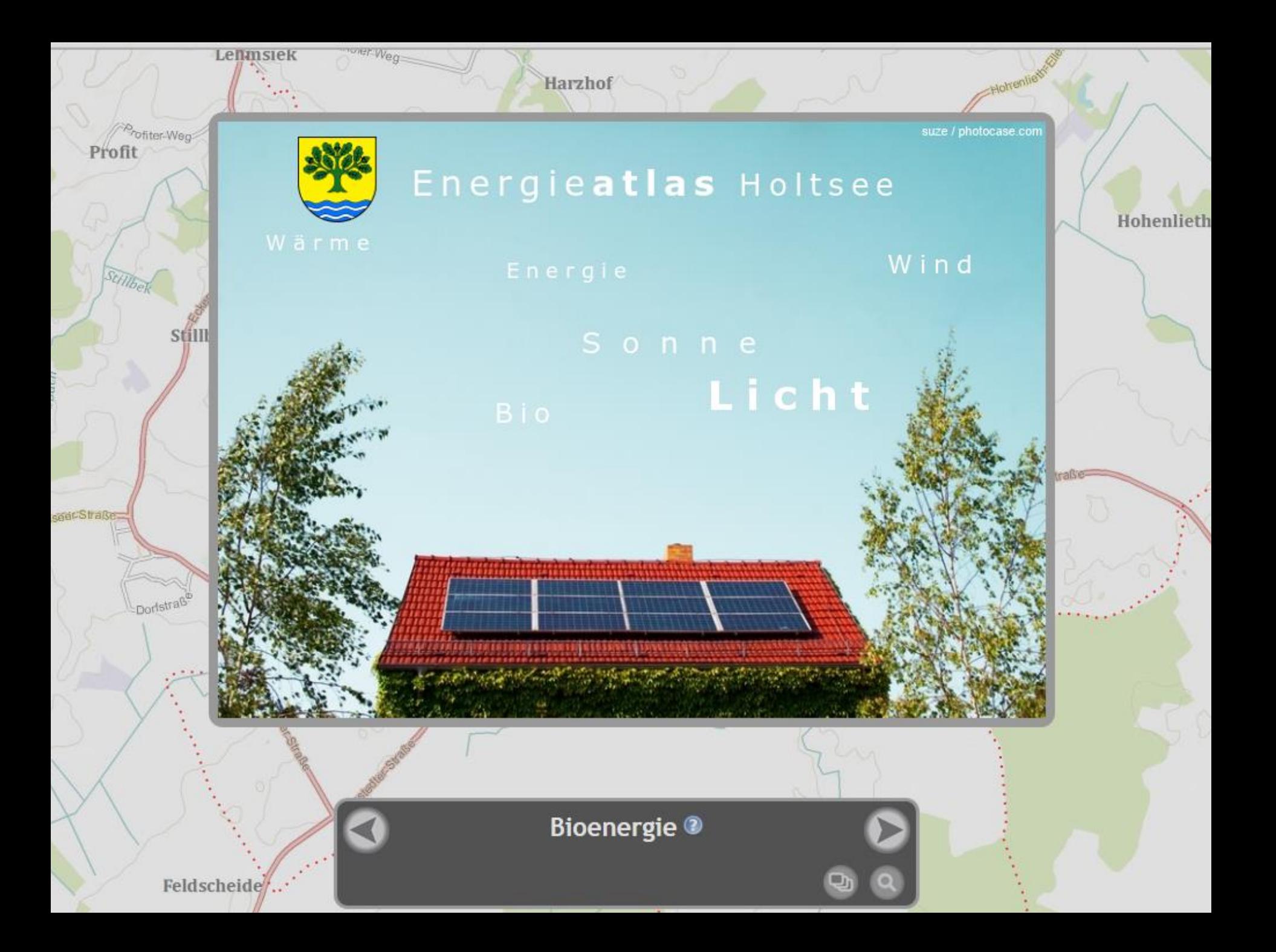

**Arbeiten mit Geodaten in der Cloud**

**Das GeoCMS ArcGIS Online**

**Dr. Adam Plata** Esri Deutschland GmbH

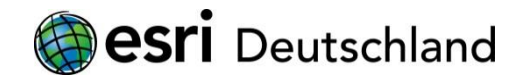

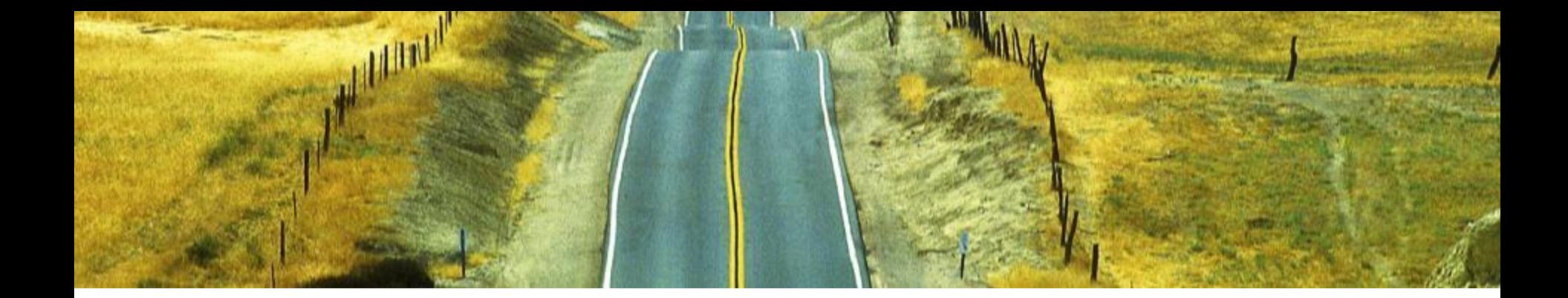

#### **Organisatorisches**

#### + **Zeitplan des Workshops**

- > 11:00 11:45 Einführung
- > 11:45 12:10 Arbeiten in der Cloud
- > 12:10 12:15 Schlussbetrachtung
- > 12:15 12:30 Brainstorming, Fragen & Diskussion

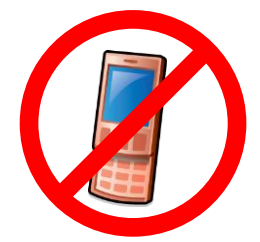

+ **Smartphones bitte nicht ausschalten!**

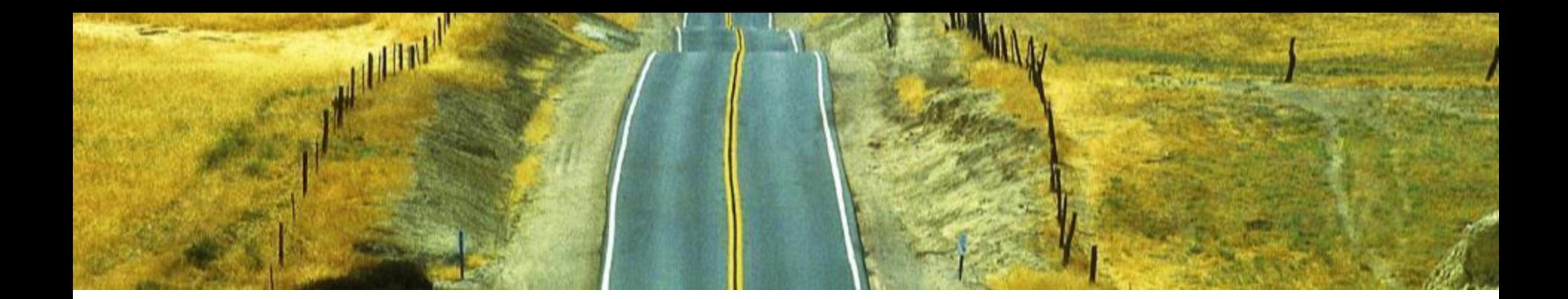

### **Inhaltlicher Überblick**

- + **Cloud**
- + **CMS**
- + **ArcGIS online – Das GeoCMS in der Cloud**
- + **Arbeitsschritte zur Veröffentlichung eines Dienstes**
- + **Nutzung dieses Dienstes in verschiedenen Klienten**

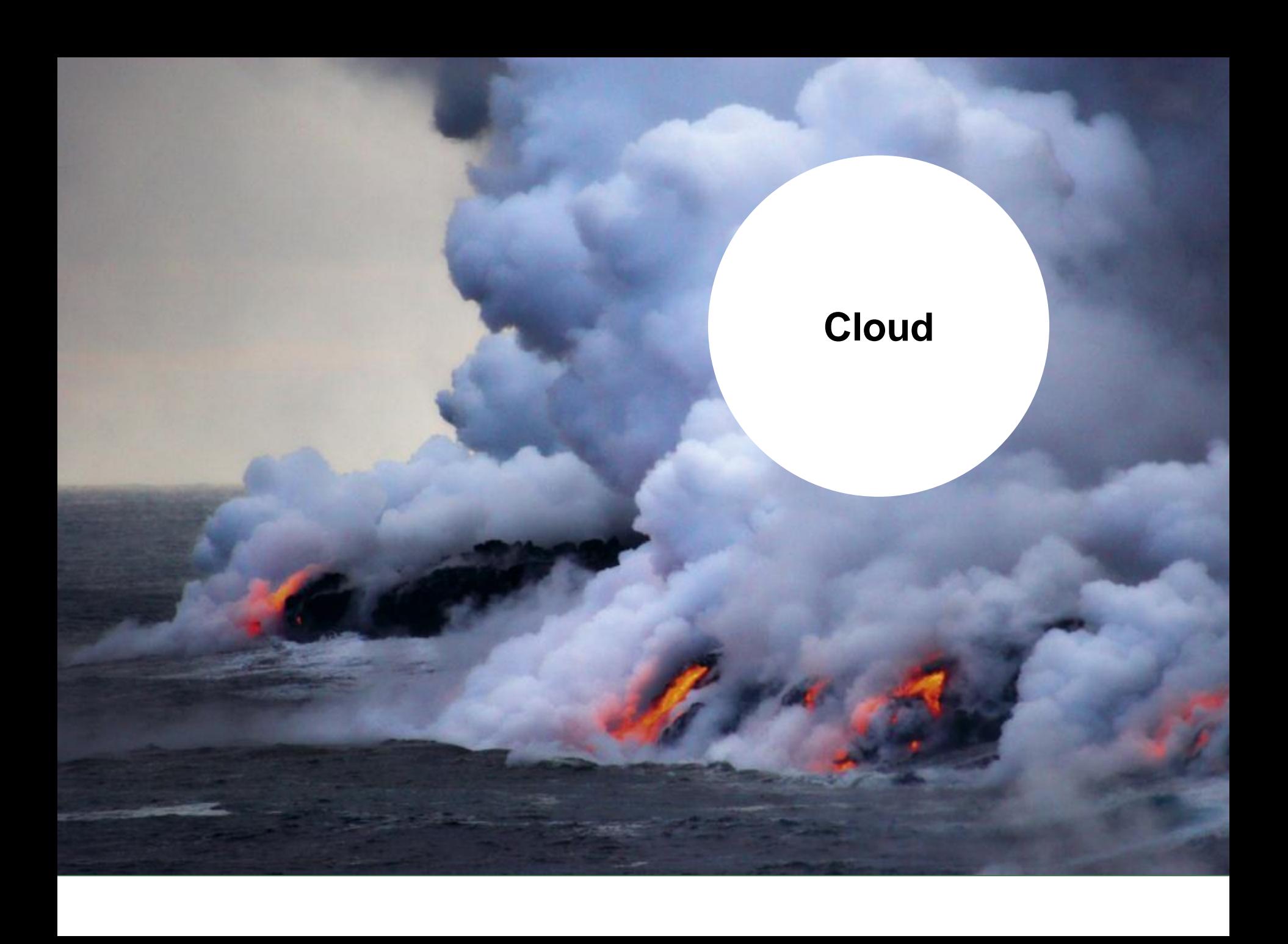

**Beispiele für cloudbasierte Dienste**

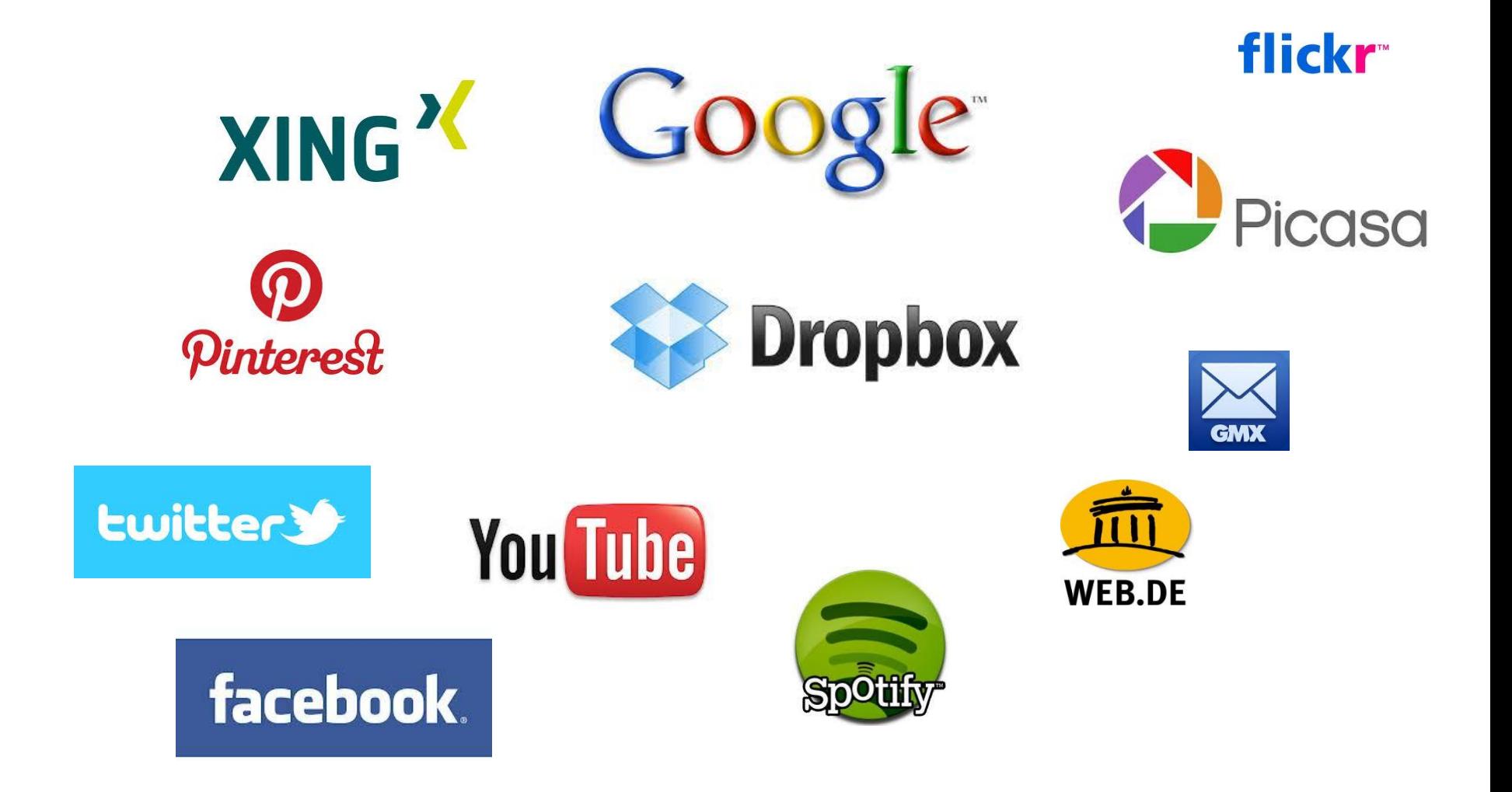

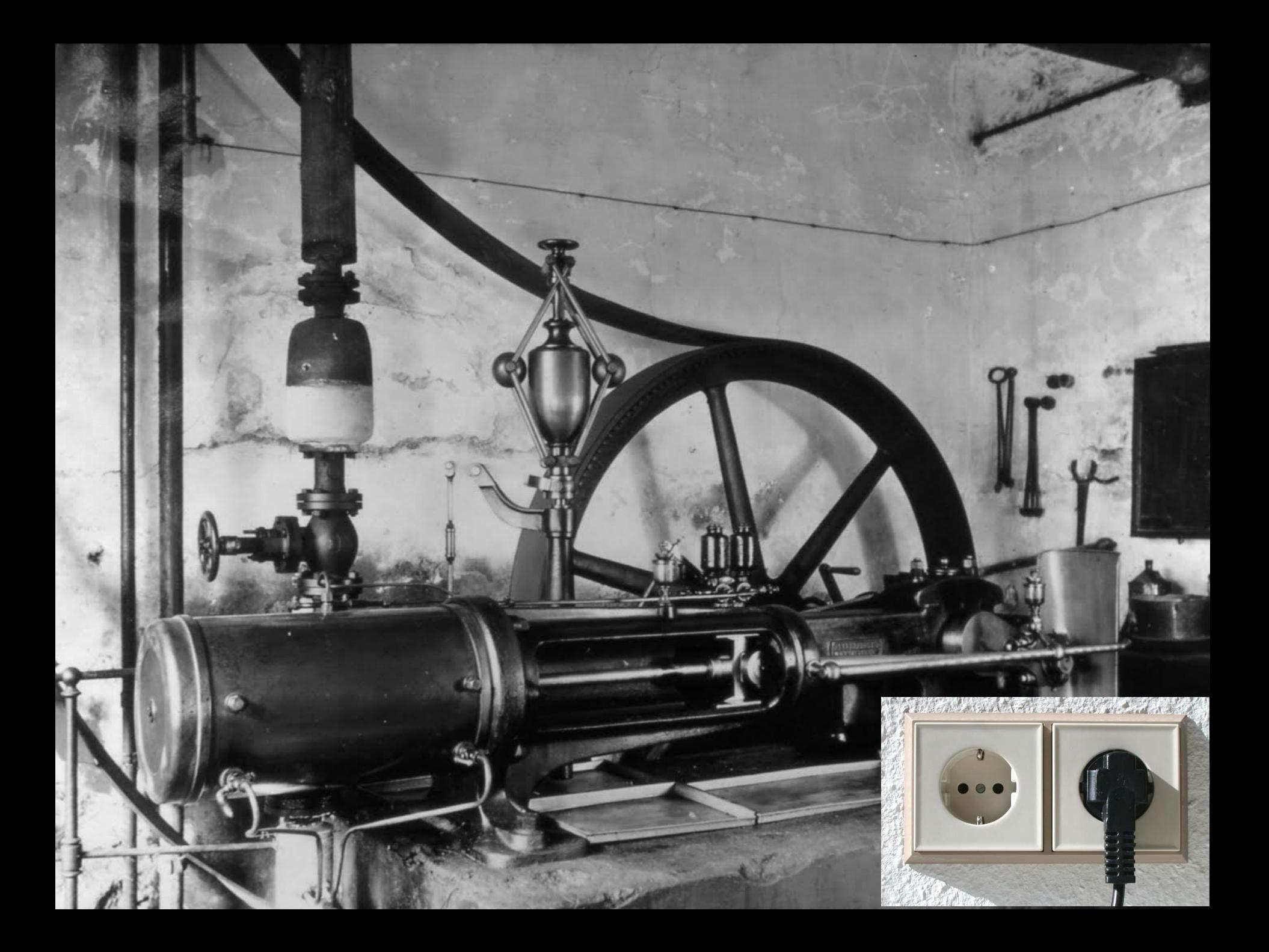

**Contentmanagement Systeme (CMS)**

#### **CMS**

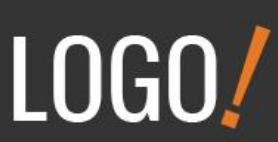

#### **HOME THEME FEATURES K2 SHOWCASE OUR PORTFOLIO COMPANY BLOG**

**OUR PRODUCTS** 

**CONTACT US** 

#### **GET IN TOUCH**

- 63739 street lorem ipsum City, Country
- 1 +1 123 312 32 23
- (画 +1 123 312 32 23
- info@company.com
- support@company.com

#### **TWITTER FEEDS**

#### about an hour ago

@gassim\_dev Hi! I'm sorry you feel that way Qassim, but if there's anything we can do to help, let us know. Thanks ^TC

#### 

© 2012 Esri Deutschland GmbH

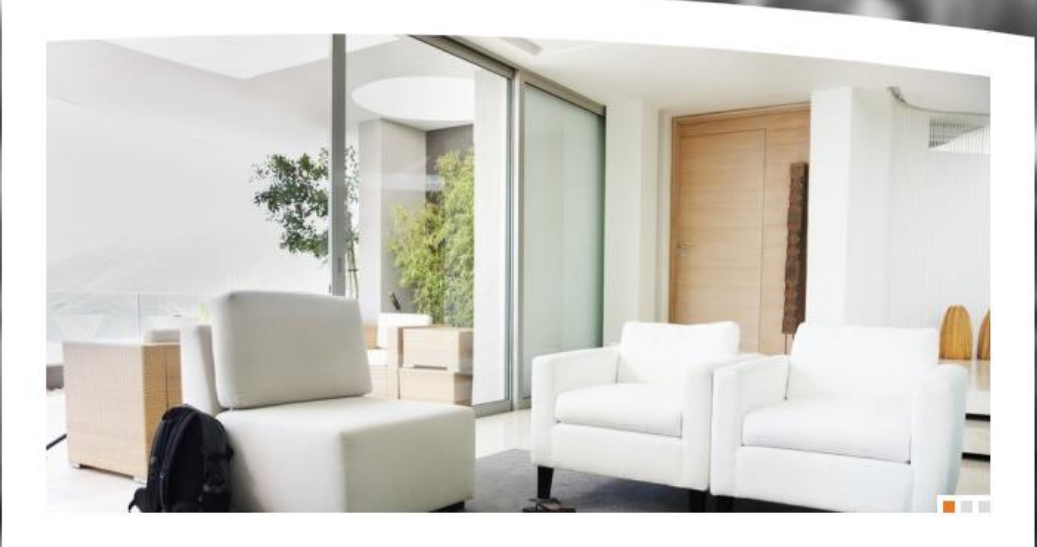

#### **ABOUT US**

#### Lorem ipsum dolor sit amet, consectetur adipiscing elit. Duis nec purus tellus, quis pulvinar tortor. Sed mattis lobortis gravida.

 $read more \rightarrow$ 

 $\frac{21}{3}$ 

 $\frac{21}{5}$ 

gravida.  $read more \rightarrow$ 

**OUR PRODUCTS** 

**LATEST WORKS** 

Lorem ipsum dolor sit amet, consectetur adipiscing elit. Duis nec purus tellus, quis pulvinar tortor. Sed mattis lobortis

#### **OUR SERVICES**

Lorem ipsum dolor sit amet, consectetur adipiscing elit. Duis nec purus tellus, quis pulvinar tortor. Sed mattis lobortis gravida.

 $read more \rightarrow$ 

#### **LATEST NEWS**

Curabitur Laoreet Mattis Quam

Lorem ipsum dolor sit amet, consectetur adipiscing elit. Pellentesque non eleifend tellus. Ut dui velit,...

Aliquam Convallis Euismod

Lorem ipsum dolor sit amet, consectetur adipiscing elit. Pellentesque non eleifend tellus. Ut dui velit...

#### **TESTIMONIALS**

Donec eu aliquet nibh. Proin blandit auctor luctus. Donec rhoncus aliquet accumsan. Nunc volutpat rhoncus placerat. Quisque ultrices tempus pharetra. Donec laoreet sem vehicula purus sollicitudin feugiat. In egestas metus consectetur justo suscipit adipiscing.

John Doe, CEO Company Inc.

Lorem ipsum dolor sit amet, consectetur

adipiscing elit. Duis nec purus tellus, quis pulvinar tortor. Sed mattis lobortis

gravida.

 $read more \rightarrow$ 

### **Webseiten CMS-Backend**

#### + **Administration**

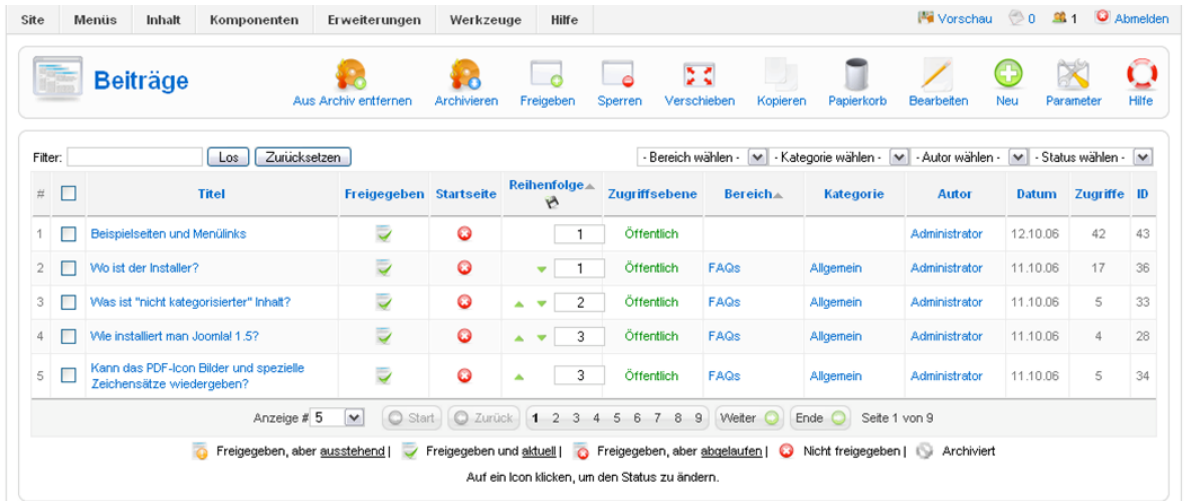

### **ArcGIS online**

#### + **Cloudbasiertes Geo-CMS**

> Zugriff via arcgis.com und die ArcGIS Plattform

#### + **Funktionen**

- > Zugriff auf freie Inhalte wie Karten, Datensätze, Dienste, Geoverarbeitungswerkzeuge etc.
- > Erstellen von Geodaten, Webkarten und Applikationen
- > Inhalte mit der Allgemeinheit oder Gruppen teilen
- > Schnell, sicher & einfach

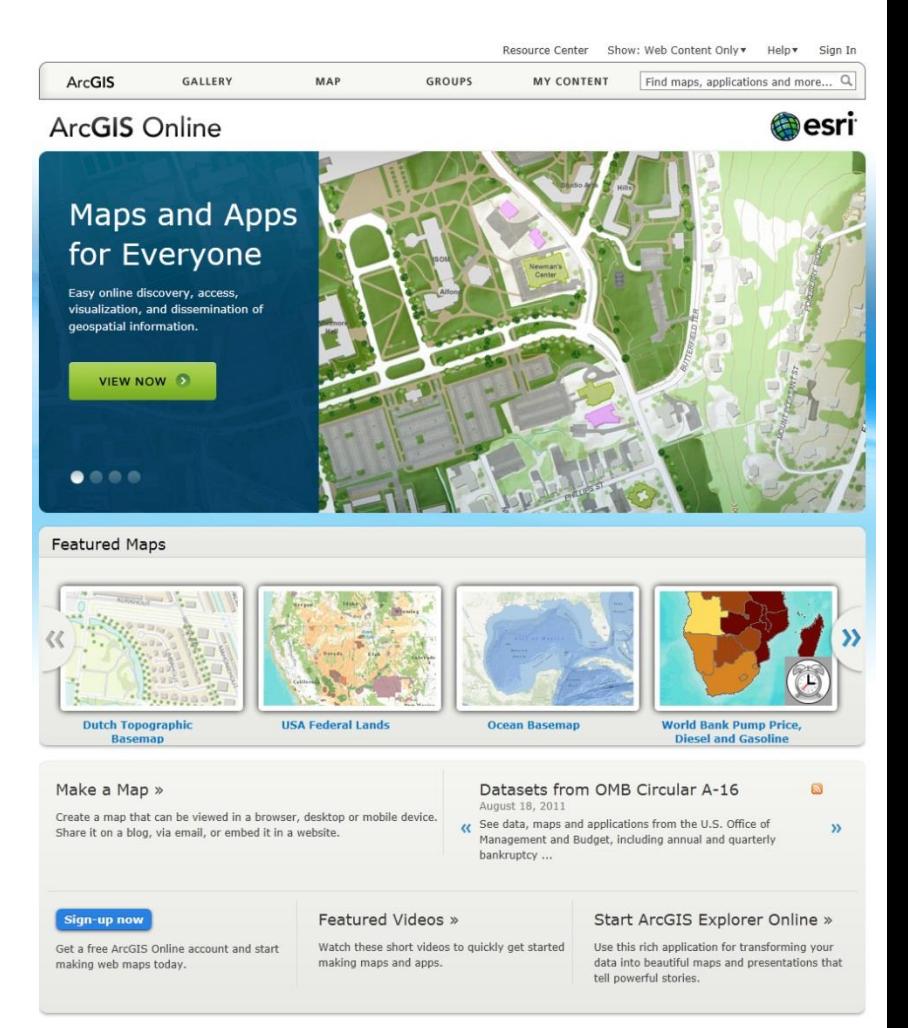

### **Intelligente Webkarten – überall verwendbar**

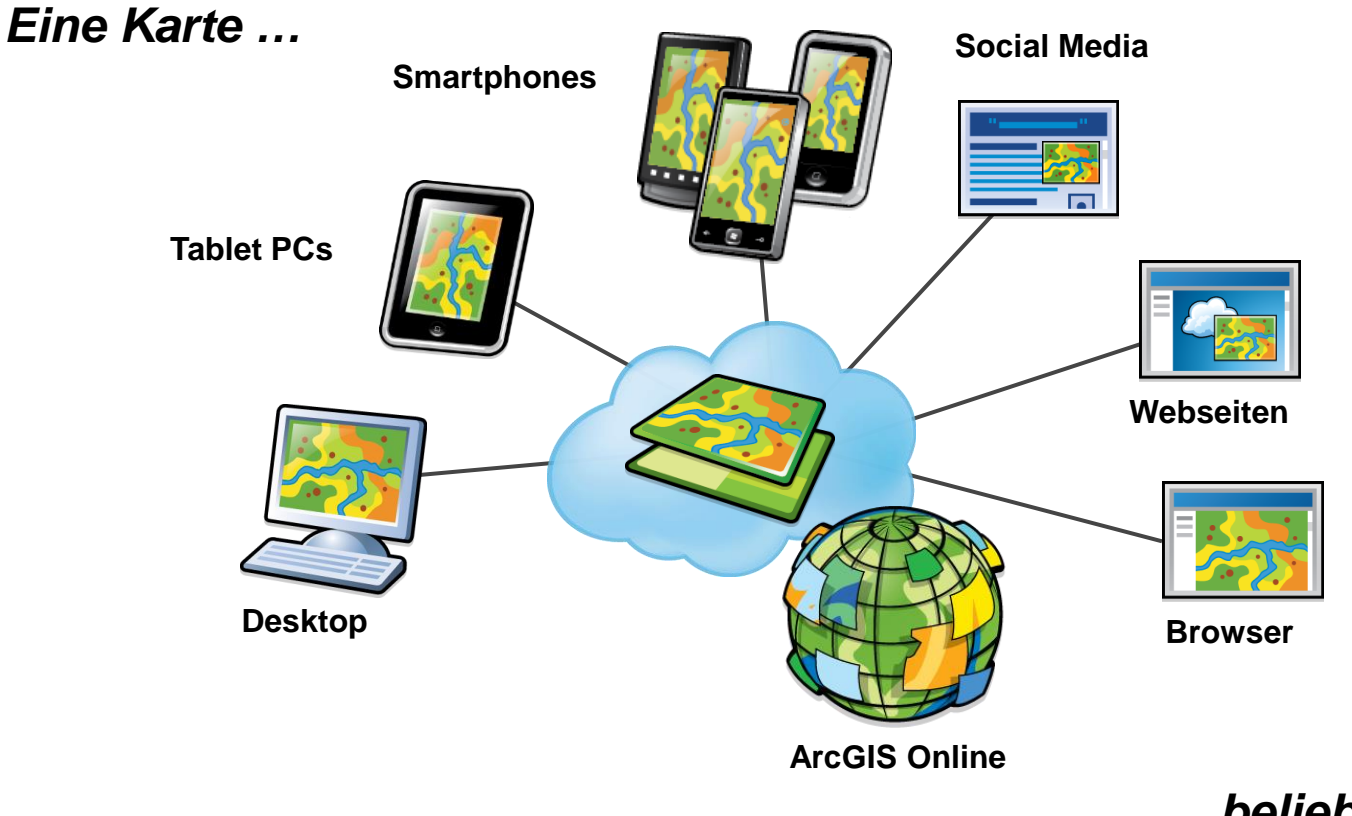

**…** *beliebige* **Endgeräte**

*Zugang und Zusammenarbeit werden erleichtert*

### **Eine neue User Experience für GIS-Services**

**Zugänglich für Anwender ohne GIS-Kenntnisse**

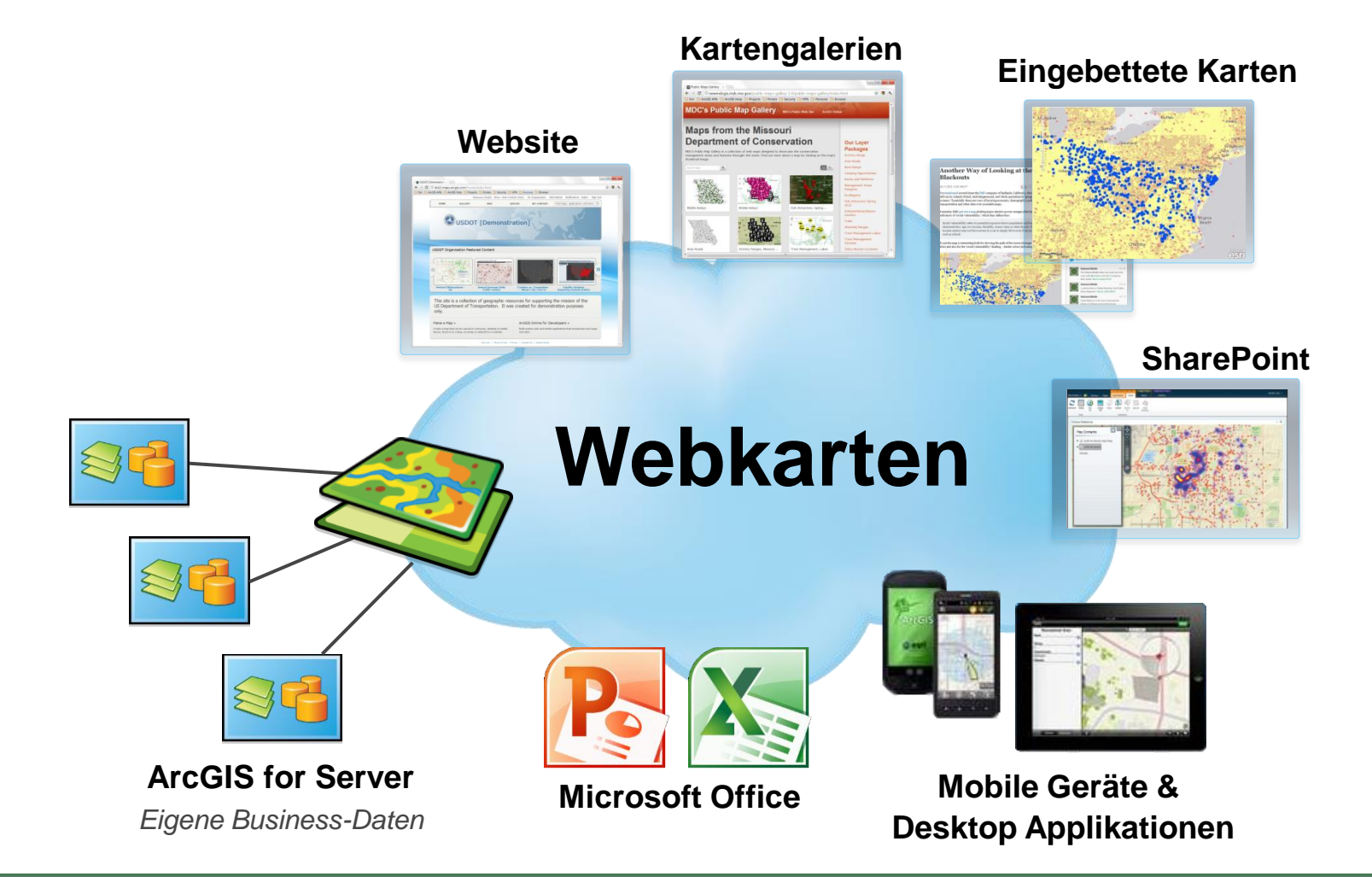

### **Esri Maps for Office**

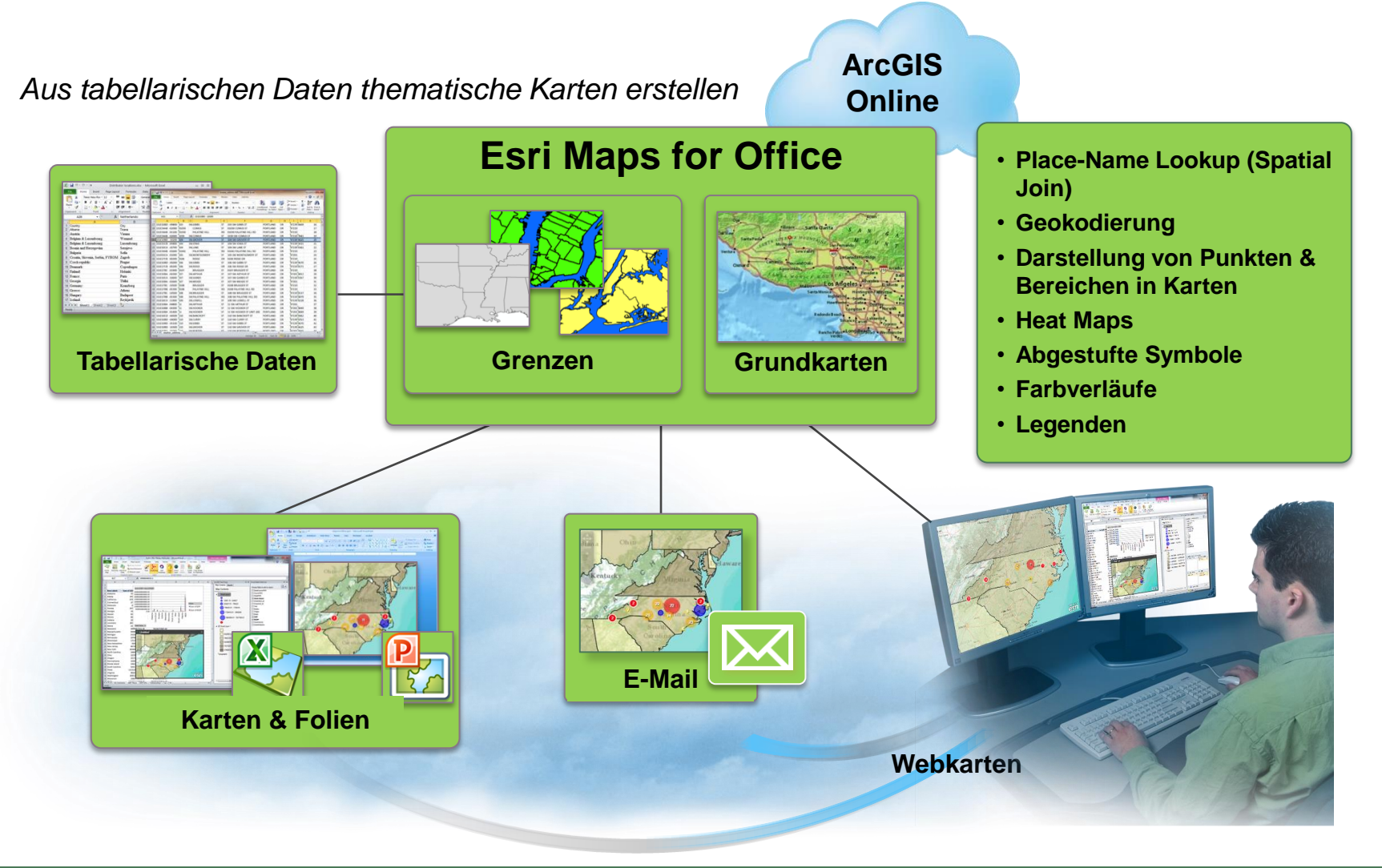

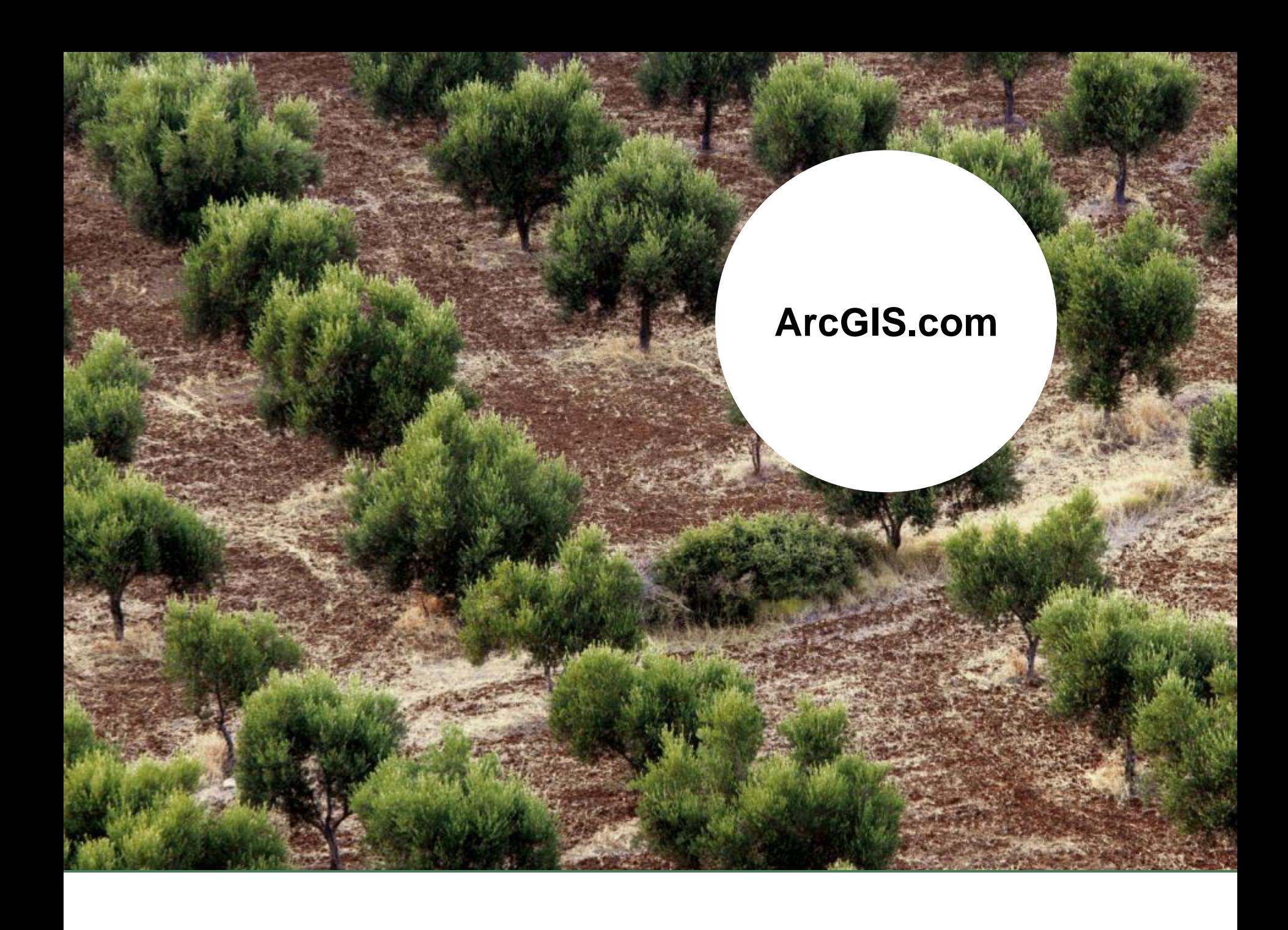

# **Anwendungsbeispiel**

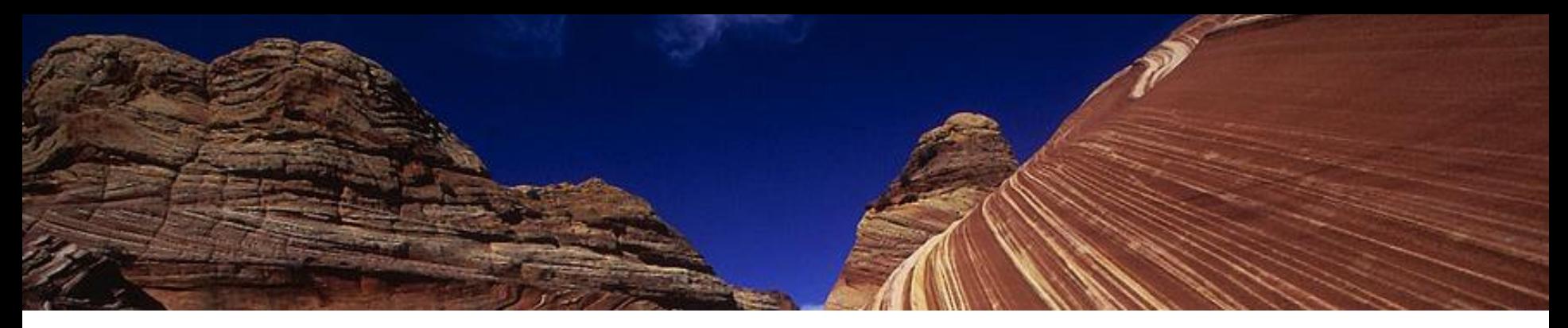

**Bürgerbeteiligung zur Meldung von Straßenschäden, vollen Mülleimern, defekten Straßenleuchten, wildem Müll, Graffitis etc.**

- + **Bürgermeldungen erreichen die Stadtverwaltung via** 
	- > Mobile Anwendung (**ArcGIS für iOS, Android, Windows Phone**)
	- > Webanwendungen (**ArcGIS.com**)

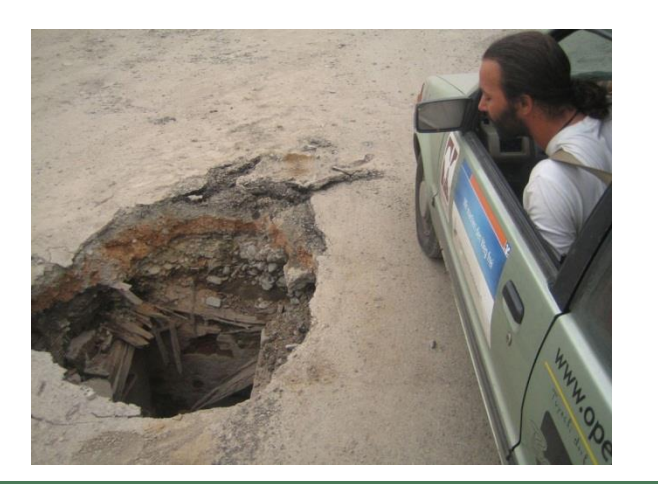

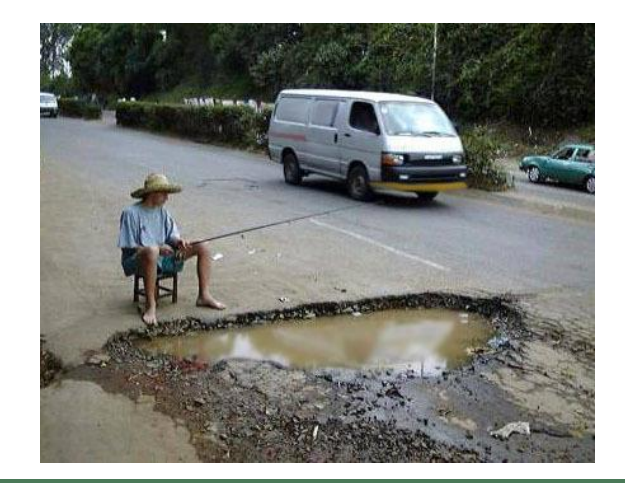

### **Die Lösungsarchitektur im Überblick**

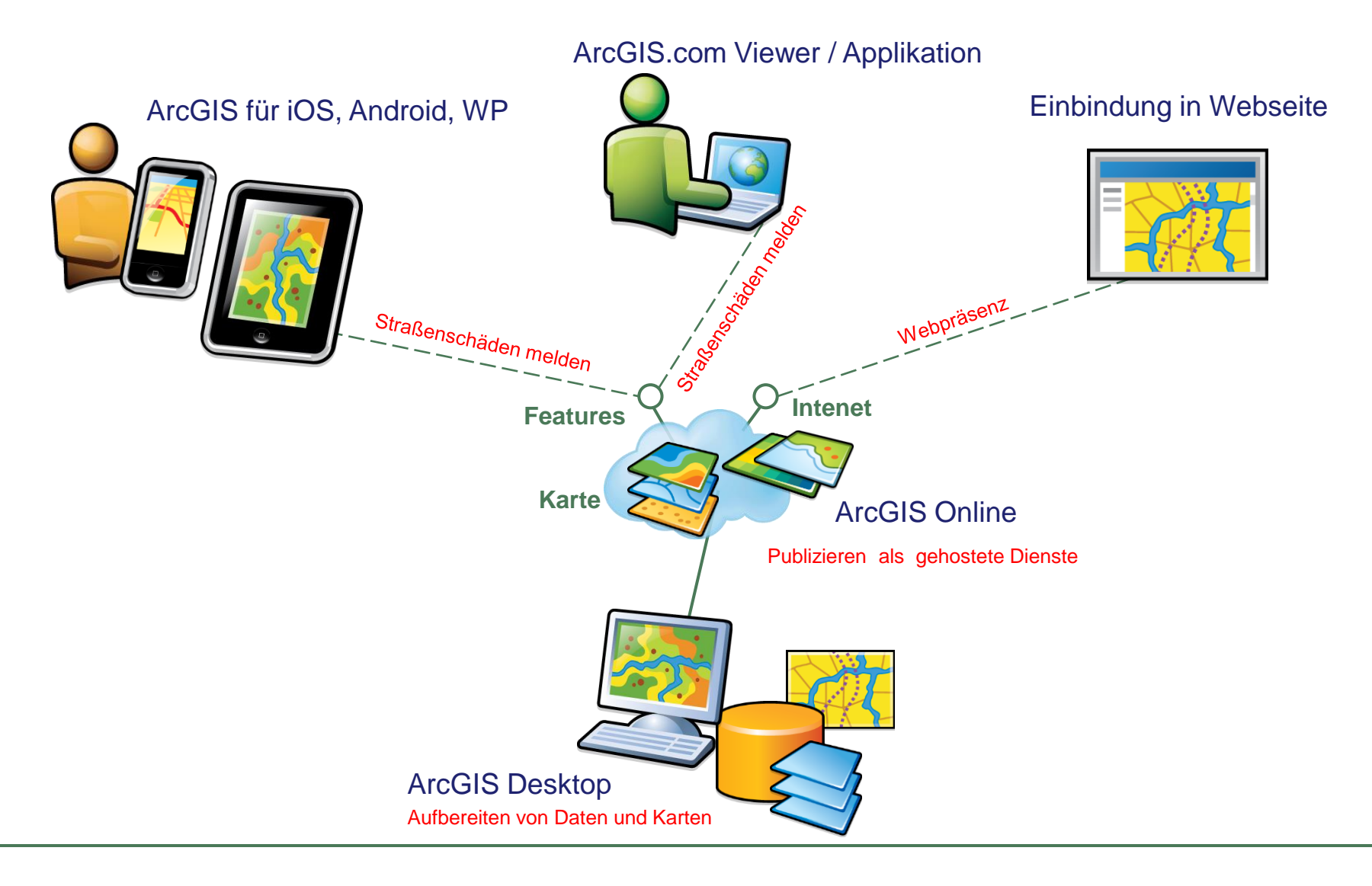

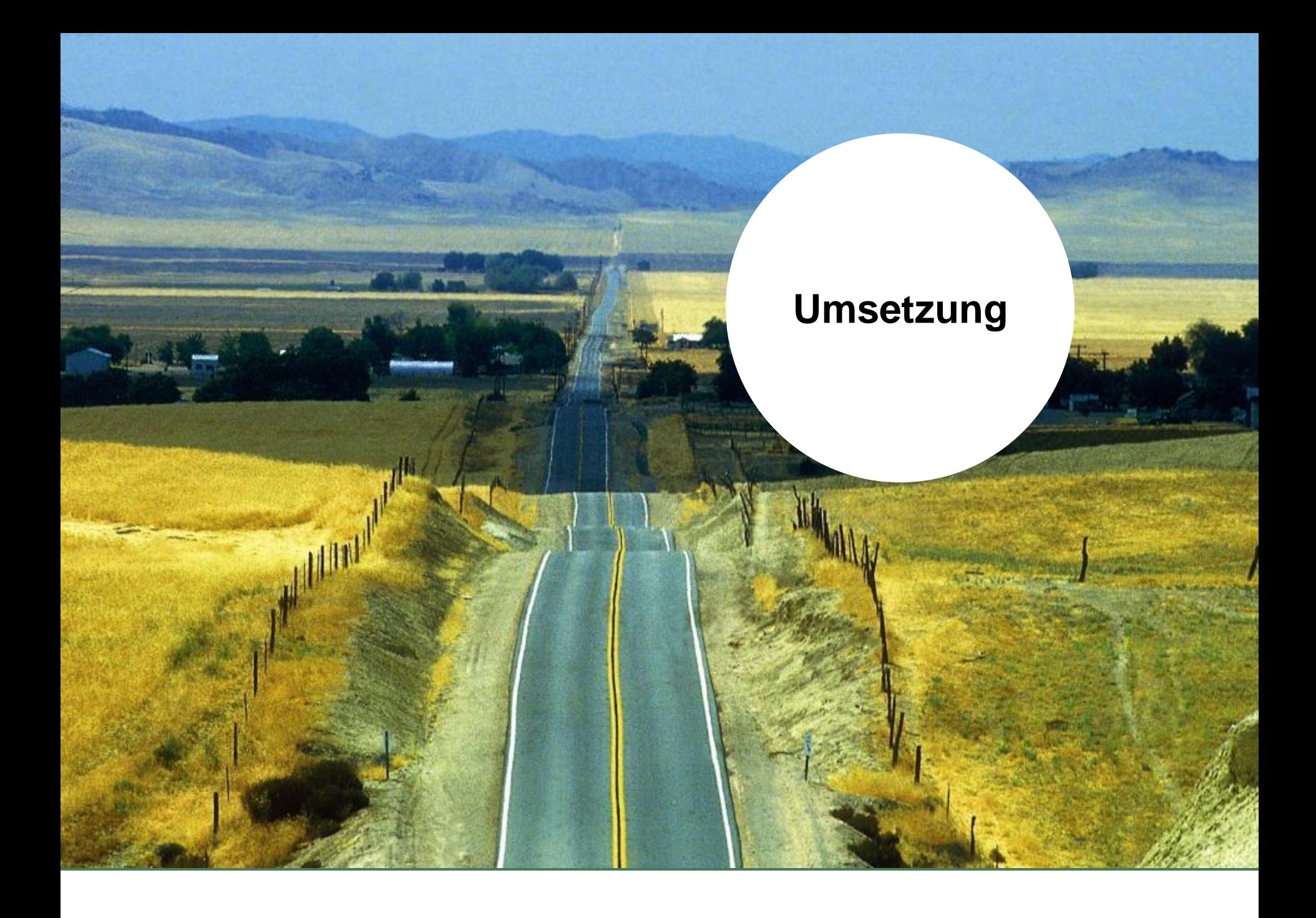

### **Die Lösungsarchitektur im Überblick**

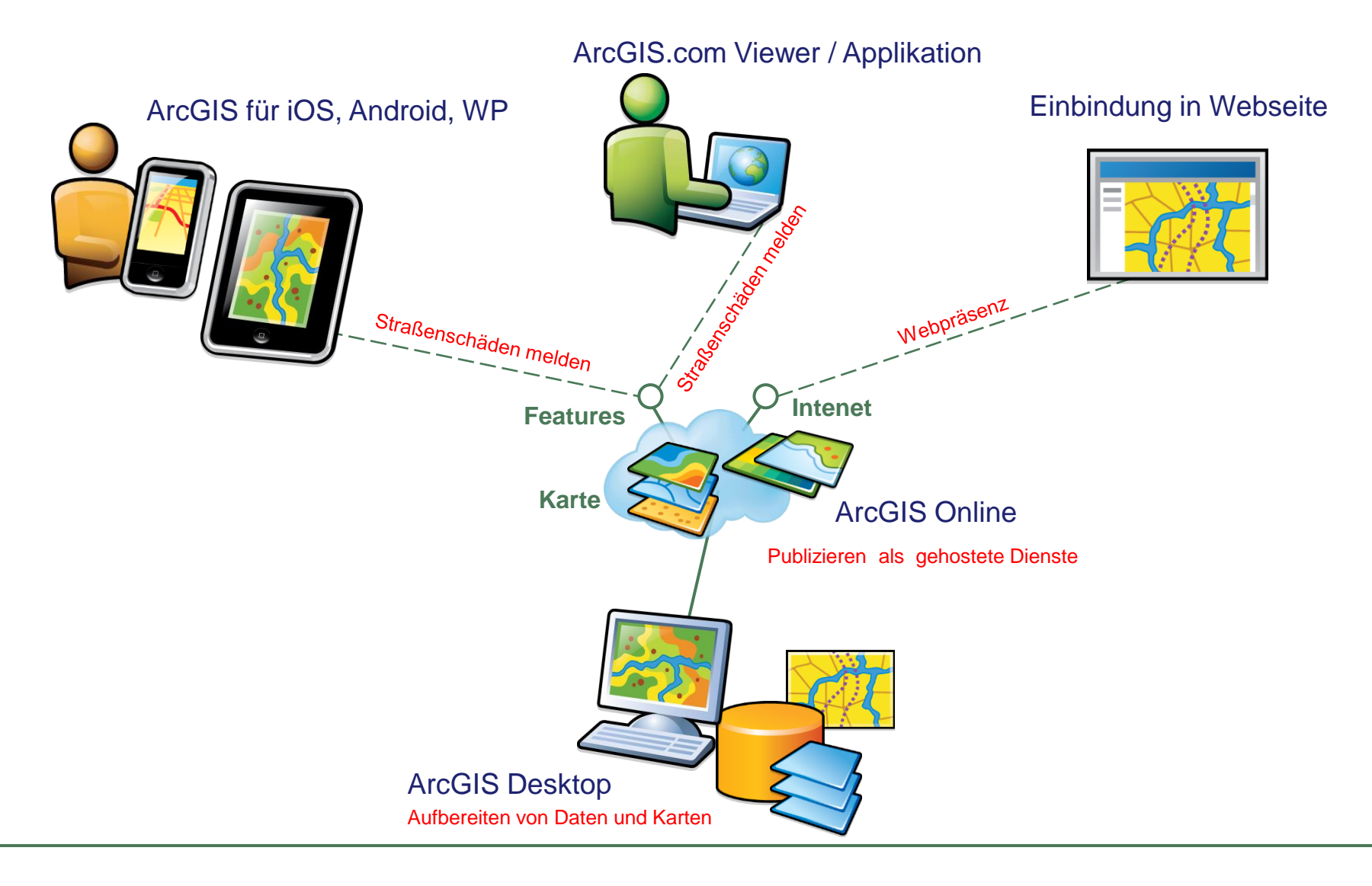

#### **Mehrwerte sind geringe Transaktionskosten**

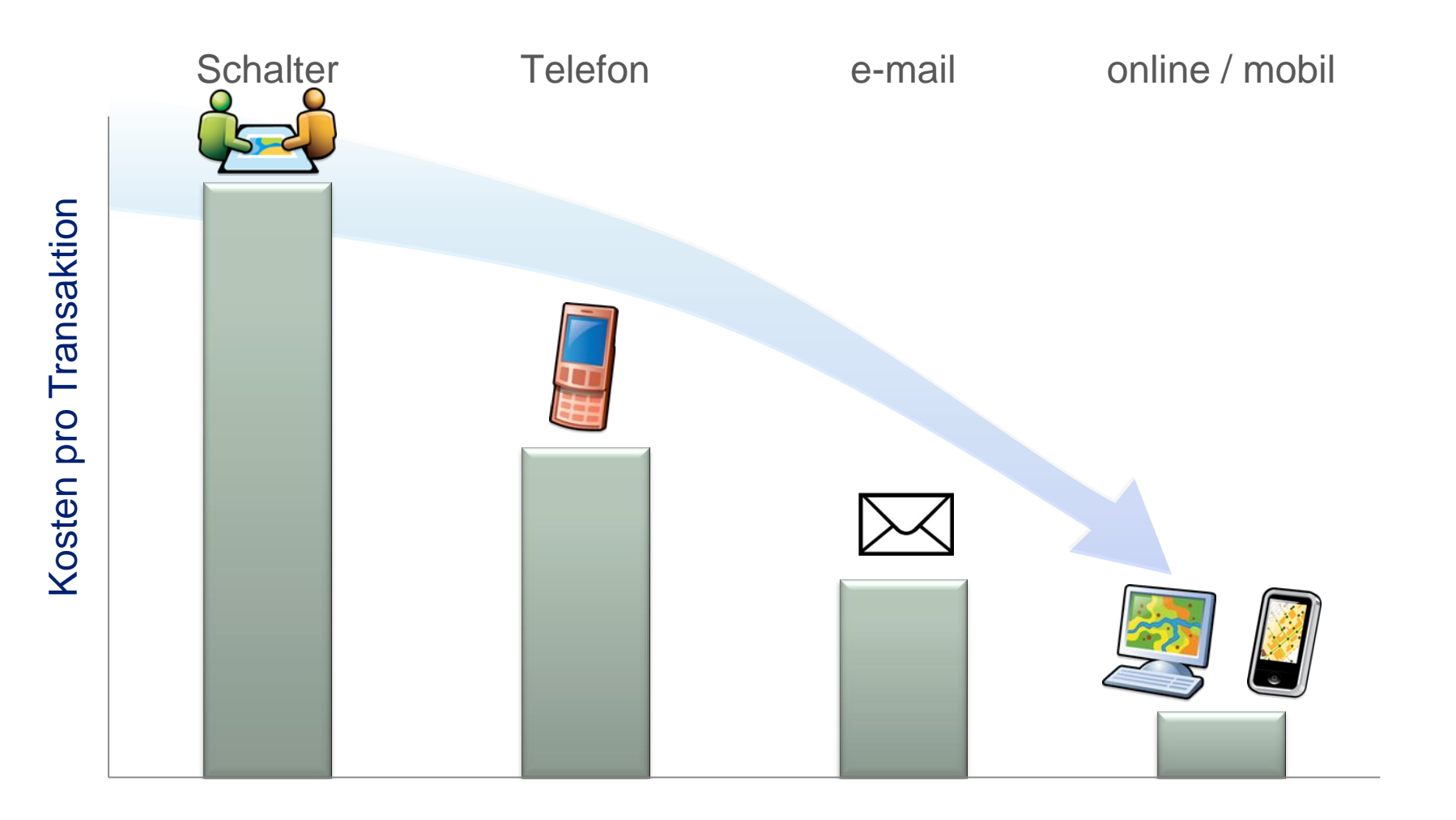

#### **und eine erhöhte Produktivität**

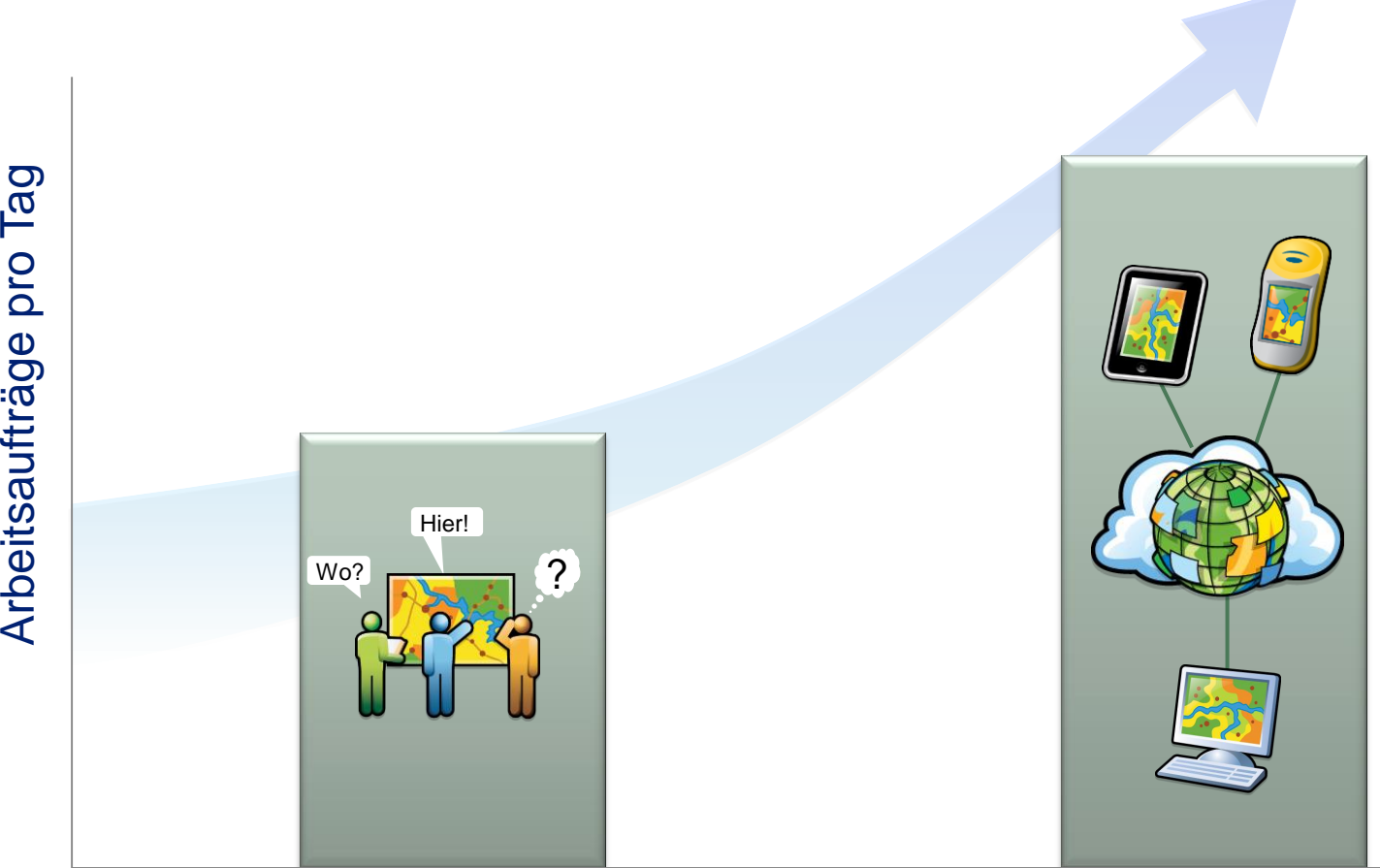

# **Betriebsmöglichkeiten**

**Alling College** 

### **ArcGIS Online – Betriebsmöglichkeiten**

**Von komplett online bis hin zu vollständig disconnected**

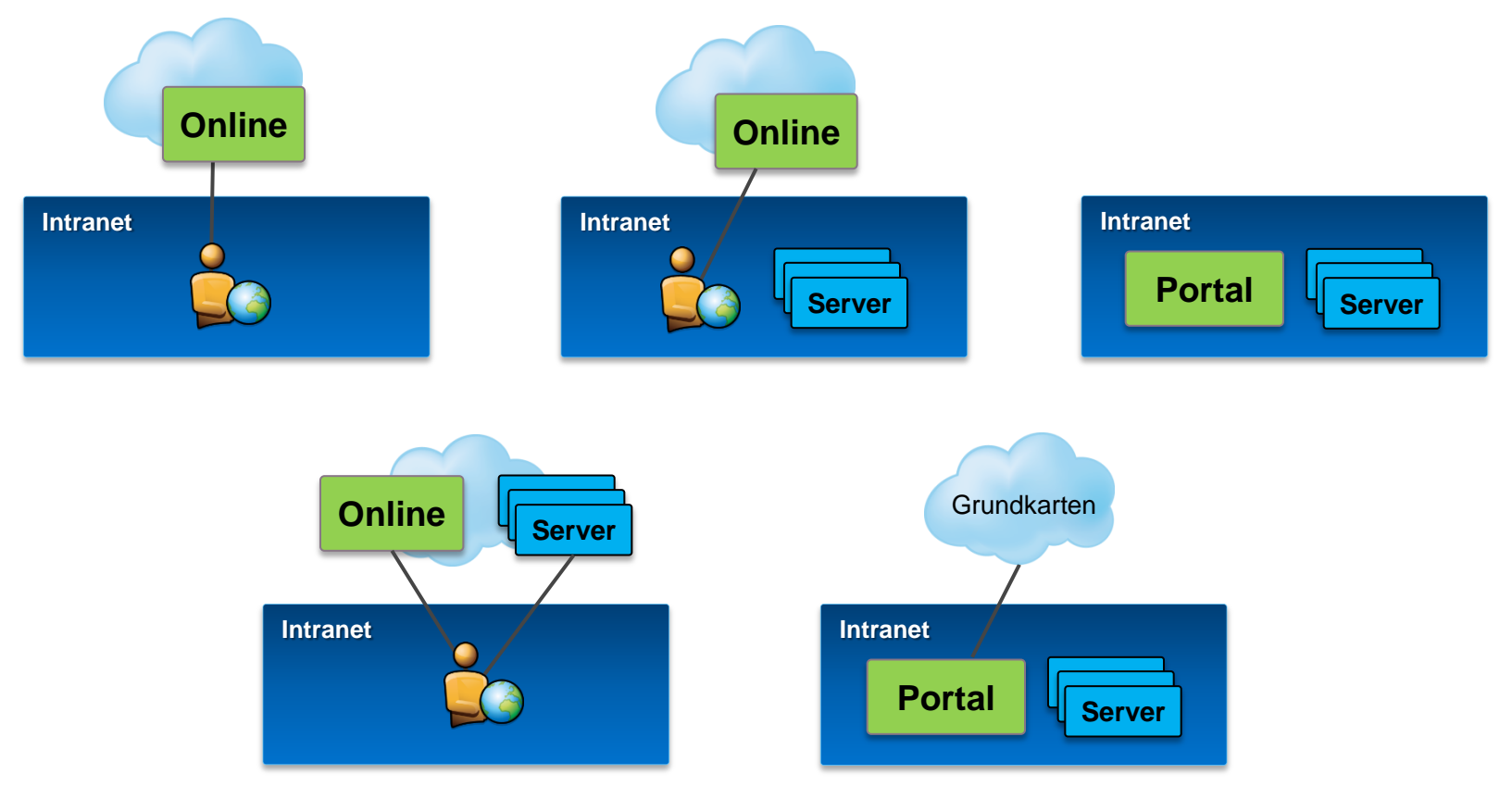

Cloud < Reflection Enterprise

#### **ArcGIS Online – die Mehrwerte**

- + **Geoinformationen leicht und schnell verfügbar machen**
- + **Anwender vernetzen**
- + **Eigenständige Kartenerzeugung**
- + **vorhandene Software und Geodaten optimal nutzen**
- + **Einsatzbereite Inhalte (Daten, Karten, Apps)**
- + **Geodaten organisieren und verwalten**
- + **Plattformunabgängig**
- + **beliebige Endgeräte**
- + **Eigene Infrastruktur erweitern**
- + **Out-of-the-box Portal**
- + **APIs**

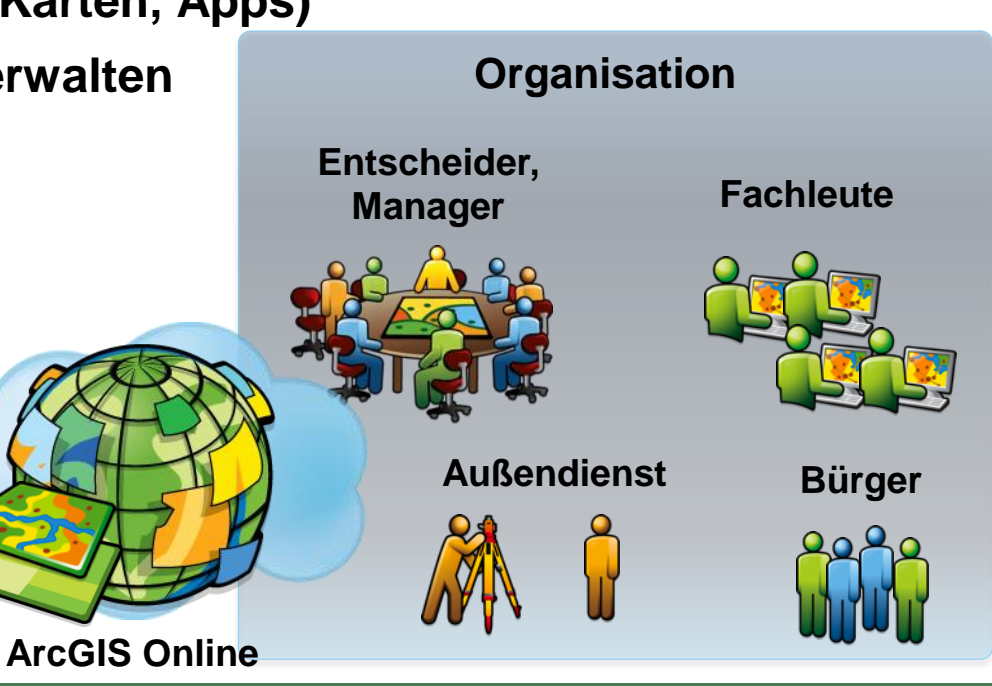

### **Mehr Informationen und Austauschmöglichkeiten mit anderen Anwendern**

> 23.10.2013 - 25.10.2013

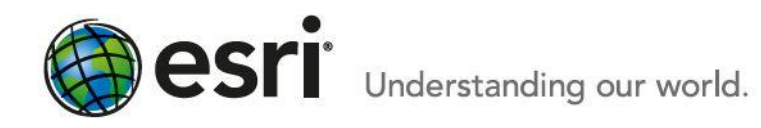

## **Save the Date for EMEAUC**

23-25 October 2013 | Munich, Germany

#### **Esri Deutschland GmbH**

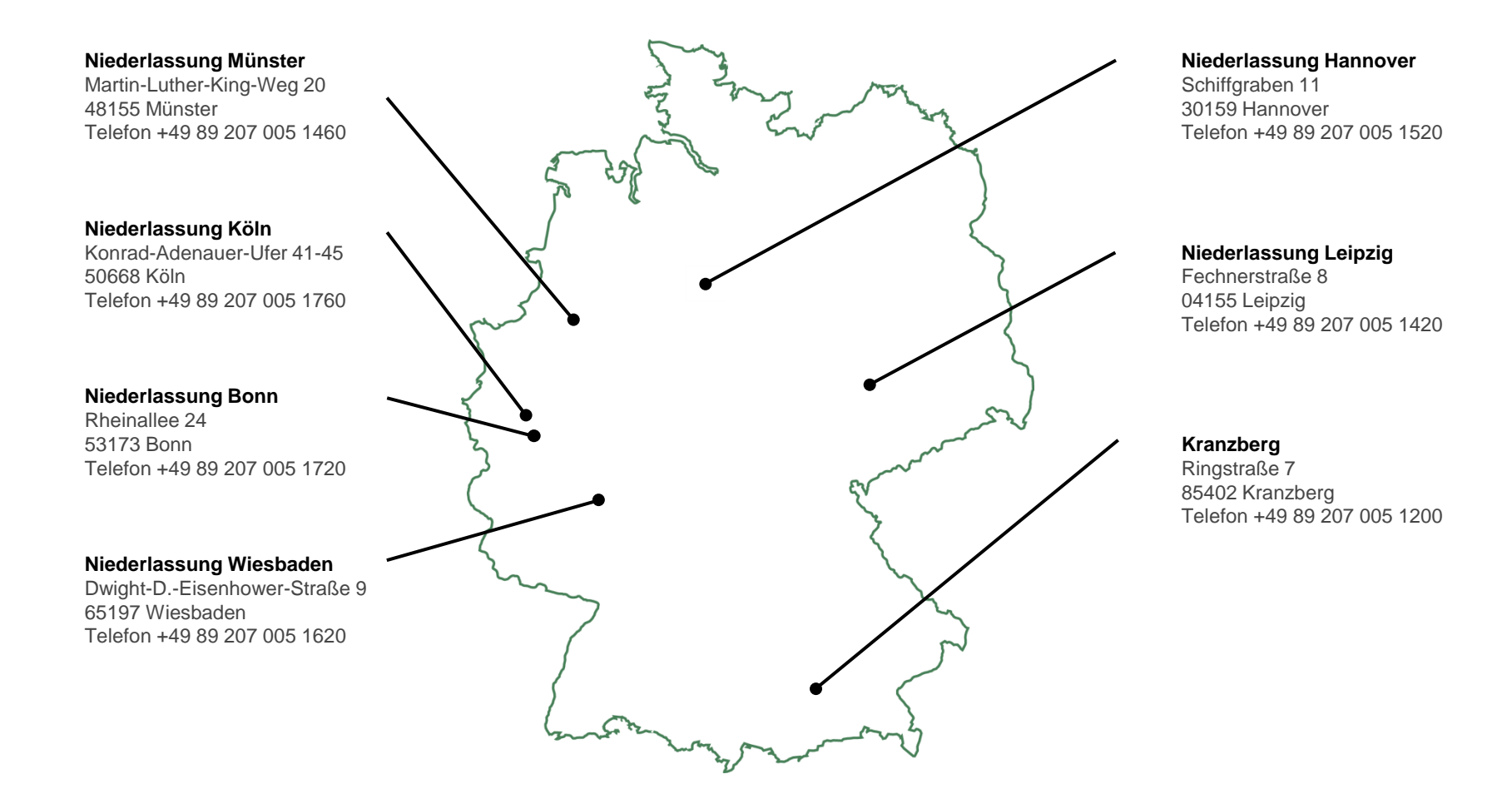